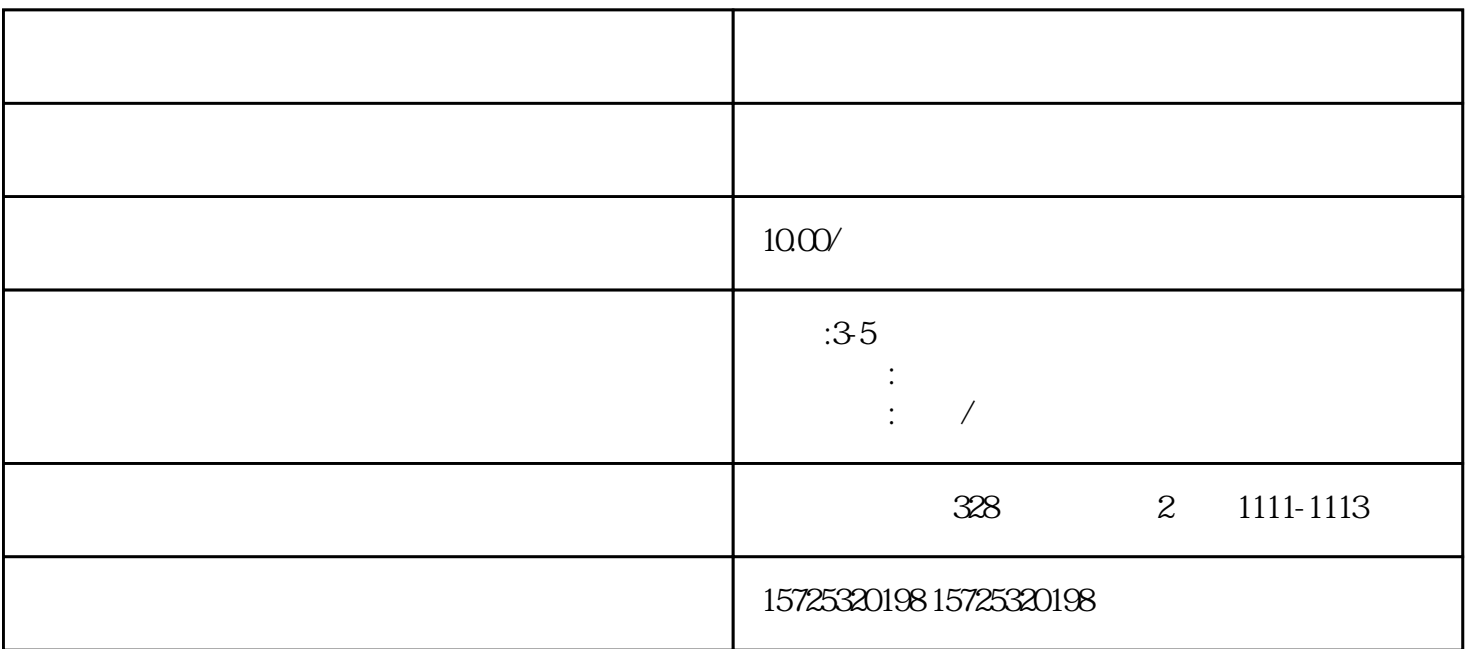

 $\frac{a}{\sqrt{a}}$ 

 $\alpha$  and  $\alpha$  is the contract of the  $\alpha$ 

 $\frac{d}{dt}$  (1)  $\frac{d}{dt}$  =  $\frac{d}{dt}$  =  $\frac{d}{dt}$  +  $\frac{d}{dt}$  +  $\frac{d}{dt}$  +  $\frac{d}{dt}$  +  $\frac{d}{dt}$  +  $\frac{d}{dt}$  +  $\frac{d}{dt}$  +  $\frac{d}{dt}$  +  $\frac{d}{dt}$  +  $\frac{d}{dt}$  +  $\frac{d}{dt}$  +  $\frac{d}{dt}$  +  $\frac{d}{dt}$  +  $\frac{d}{dt}$  +  $\frac{d}{dt}$  +  $\frac$ 

1.  $\sim$  2.

 $3.$ 

1 and  $2$  and  $\frac{1}{2}$  and  $\frac{1}{2}$  a

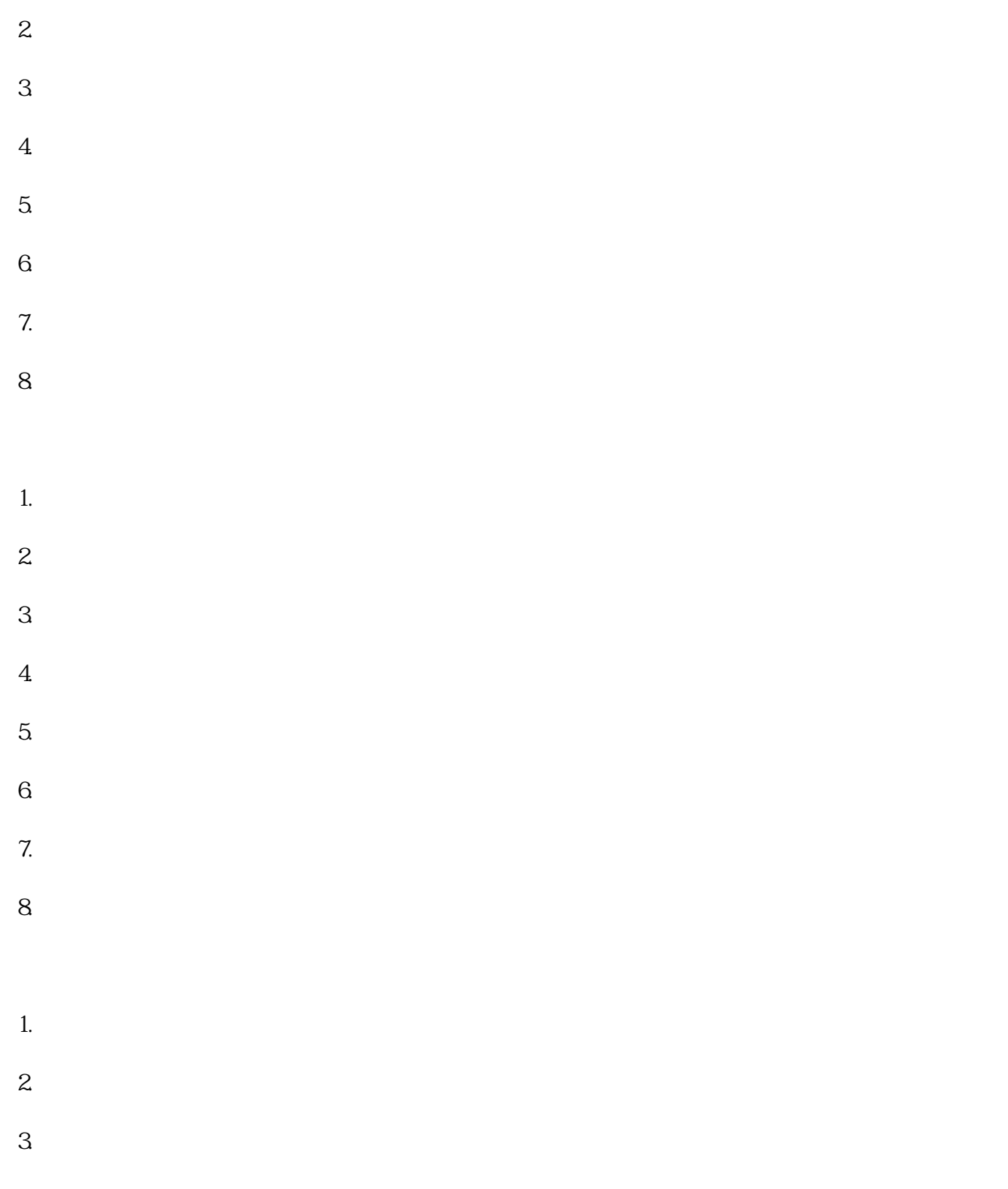

 $\mathcal{L}_{\mathcal{A}}$  and  $\mathcal{L}_{\mathcal{A}}$  and  $\mathcal{L}_{\mathcal{A}}$  and  $\mathcal{L}_{\mathcal{A}}$  and  $\mathcal{L}_{\mathcal{A}}$